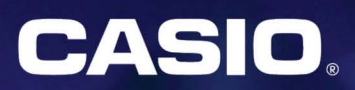

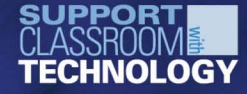

# fx-9860G Slim

Graphing Calculator

V1=X^3+2X^2-AX

fx-9860G Slim

EXP

CASIO

 $A = 3$ 

**COMPACT & SLIM** 

Lightweight, compact, stylish Advanced scientific calculations in the palm of your hand

Ligera, compacta, estilizada Cálculos científicos avanzados en la palma de su mano

**Backlight Iluminación de fondo** 

Visit our website for more information on the fx-9860G Series: Visite nuestro sitio web si desea más información acerca de la serie fx-9860G

http://edu.casio.com

# **User friendly design 8r interface / Interfaz y diseiio fciciles de usar**

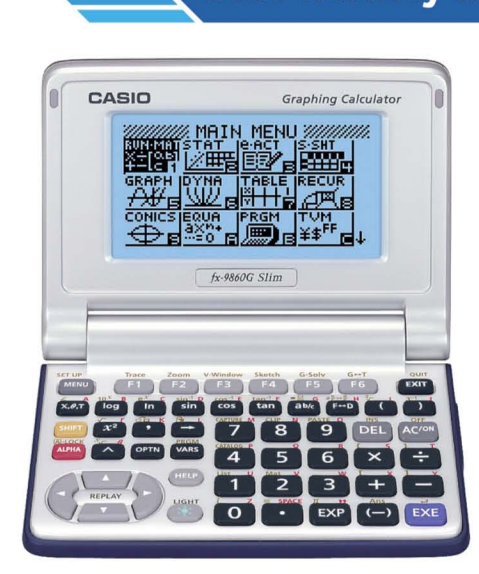

Powerful graphing capabilities and a versatile help feature creates an advanced scientific and technical calculation environment in a stylish and compact clamshell configuration. In addition to scientific functions, statistics, and financial calculations, the fx-9860G Slim comes with Spreadsheet, eActivity, and other applications built-in.

Sus capacidades gráficas potentes y su función de ayuda versátil crean un entorno de cálculo científico y técnico avanzado en una configuración compacta, de carcasa rígida y estilizada. Ademas de las funciones cientificas, de estadísticas y cálculos financieros, la fx-9860G Slim incluye hoja de cálculo, eActivity (ejercicios electrónicos) y otras aplicaciones incorporadas.

- Gran pantalla LCD de alta resoluci6n Pantalla LCD de 64 x 128 puntos, fácil de leer
- CPU de alta velocidad Tres a cinco veces más rápida que el modelo anterior (CFX-9850GC PLUS).
- lIuminaci6n de fondo Fácil de leer, aun en áreas con poca iluminación.

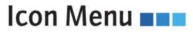

**Backlight** 

High-speed CPU

(CFX-9850GC PLUS).

Pressing the [MENU] key at any time displays a menu of intuitive icons that can be used to select an application.

Three to five times faster than the previous model

Easy to read, even in areas where lighting is dim.

Menú de iconos **•••** 

Si presiona la tecla [MENU] en cualquier momento aparecerá un menú intuitivo de iconos que pueden utilizarse para seleccionar una aplicación.

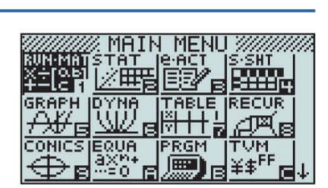

#### Natural Input **Display •••**

**Large, high-resolution LCD** Easy-to-read 64 x 128-dot LCD

Fraction, root, power and integral input is as easy as writing them in a notebook. Expressions are displayed on the screen just as they appear in your textbook.

Pantalla de ingreso natural **•••** 

Ingresar fracciones, raíces, potencias e integrales es tan simple como escribirlos en papel. Las expresiones se visualizan en la pantalla exactamente igual que como aparecen en los libros de texto.

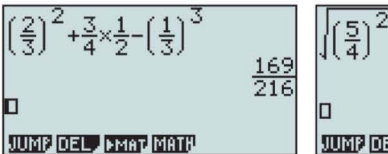

 $\frac{169}{216}$   $\begin{bmatrix} 1(4) \\ 2 \end{bmatrix}$  (3)  $\begin{bmatrix} 17 \\ 12 \end{bmatrix}$ JUMP DEL, PMAT MATH

# **Help and On-screen Guidance / Ayuda y guia en pantalla - -**

Original innovative help and guidance functions are like nothing ever before available on previous CASIO models.

Las innovadoras y originales funciones de ayuda y guía no se comparan con nada disponible anteriormente en otros modelos de CASIO.

╱

 $122<sub>mm</sub>$ 

89<sub>mm</sub>

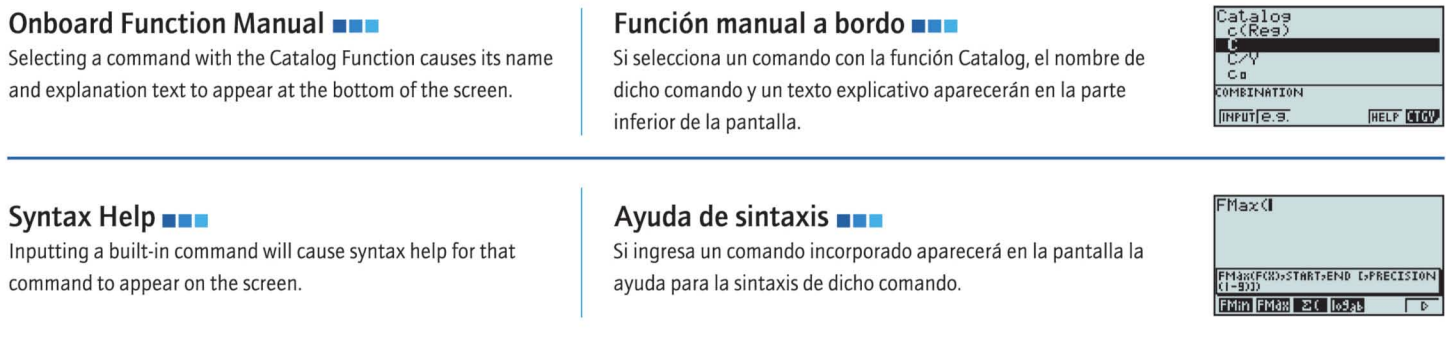

#### **eActivity Guide •••**

eActivity Guide is a tutorial creation tool that can be used in combination with an eActivity strip. eActivity Guide can be used by the teacher to instruct students on proper fx-9860G Slim operational procedures when solving problems.

#### Guía de eActivity **•••**

La guia de eActivity es una herramienta de creaci6n tutorial que puede utilizarse en combinación con una tira de eActivity. El maestro puede utilizar la guia de eActivity para enseriar a los alumnos los procedimientos de operación correctos de fx-9860G Slim cuando se resuelven los problemas.

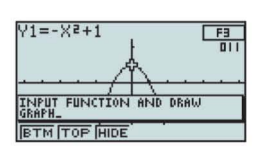

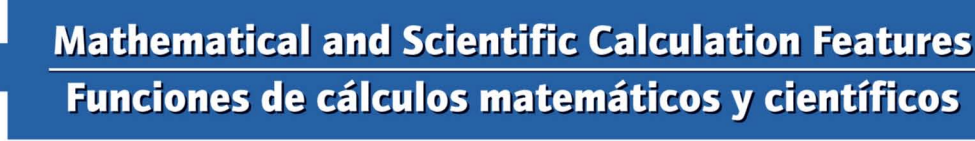

## RUN-MAT Mode **•••**

This mode can be used for everything from basic arithmetic operations to function calculations.

# Modo RUN<sup>O</sup>MAT<sup>II</sup>

Puede utilizar este modo para realizar una variedad de operaciones, desde operaciones aritmeticas a calculo de funciones.

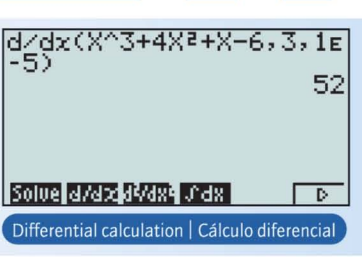

### Statistical Calculations •••

Sample data stored with the List Editor is used to perform various types of statistical calculations. Data also can be graphed.

# Calculos estadfsticos **•••**

Los datos de muestra almacenados con el editor de listas se utilizan para realizar diversos tipos de calculos estadfsticos. Tambien pueden graficarse los datos.

# A Selection of Graph Types **•••**

Select from a variety of different graphs to perform the type of analysis you want.

# Selección de diversos tipos de graticos •••

Seleccione de entre una variedad de graficos diferentes para realizar el tipo de análisis que desee.

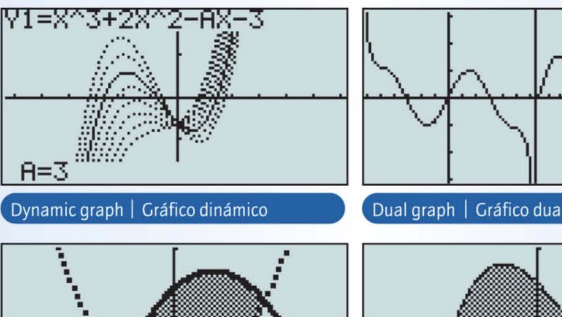

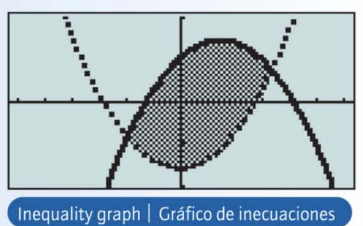

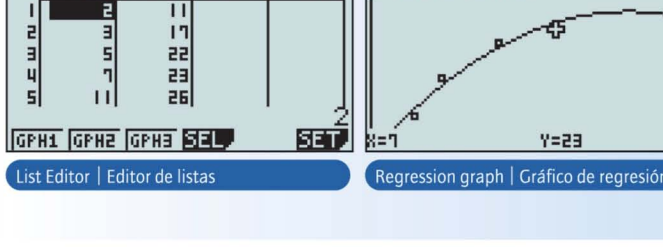

.ist ||List a|List a|List 4|

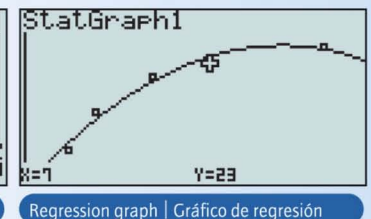

bn+1=3bn+0.2

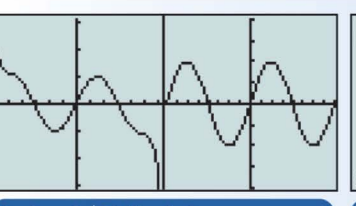

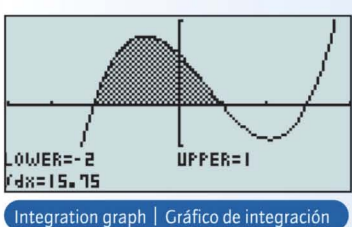

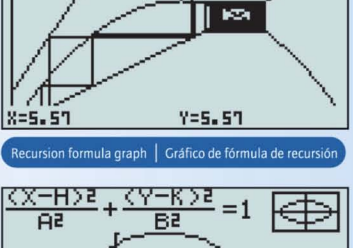

.....---.

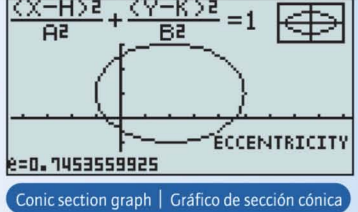

# **Applications / Aplicaciones - -**

#### Spreadsheet **•••**

A built-in Spreadsheet application takes much of the work out of spreadsheet calculations.

# Hoja de calculo **•••**

Una aplicaci6n de hoja de calculo incorporada que realiza la mayor parte del trabajo en calculos de planilla de calculo.

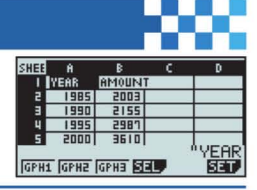

# eActivity **•••**

The innovative eActivity functions of the fx-9860G Slim allow both students and teachers to create their own problems and study materials.

#### **eActivity (ejercicios electrónicos) ■■■**

Las funciones innovadoras de eActivity de la fx-9860G Slim permiten, tanto a los estudiantes como a los maestros, crear sus propios problemas y material de estudio.

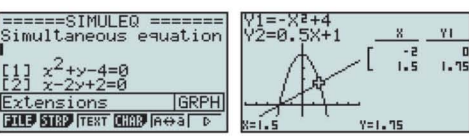

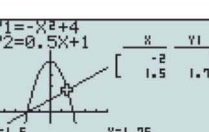

# Free add-in software for the fx-9860G Slim **•••**

• Geometry • E-CON • Physium

Add-ins de software gratuito para la fx-9860G Slim **•••** · Geometría · E-CON · Physium

# Manager PLUS for fx-9860G Series (Option)

#### Manager PLUS para la serie fx-9860G (Opcional)

# Manager PLUS for fx-9860G Series

FA-9860A Ver. 1.1 This emulator lets you perform all fx-9860G Slim operations on your computer, and transfer data between your computer and fx-9860G Slim.

#### Manger PLUS para la serie fx-9860G, FA-9860A versi6n 1.1

Este emulador Ie permite realizar todas las operaciones de la fx-9860G Slim en su ordenador, y transferir datos entre su ordenador y una fx-9860G Slim. • 10 •

upported Computer Operating Systems<br>Requisitos mínimos del ordenador: Windows<sup>®</sup> 98 SE/Me/2000/XP/Windows Vista<sup>TM</sup>

**Available Soon** 國

# OH-9860 (Option)

#### OH-9860 (Opcional)

Connecting the fx-9S60G Slim to the optional OH-9S60 OHP unit with a USB cable lets you project fx-unit display contents onto a screen. This means that each student can make in-class presentations, while teachers are provided with a powerful education tool. The result is more interactive classroom sessions and improved student understanding.

Si conecta la fx-9S60G Slim ala unidad OH-9S60 OHP opcional con un cable USB podra proyectar el contenido de la pantalla de la unidad fx en una pantalla de proyección. Por lo tanto, cada estudiante podrá realizar presentaciones en la clase, y los maestros dispondrán de una poderosa herramienta educativa. Como resultado obtendrá clases más interactivas y mejor compresión por parte de los estudiantes.

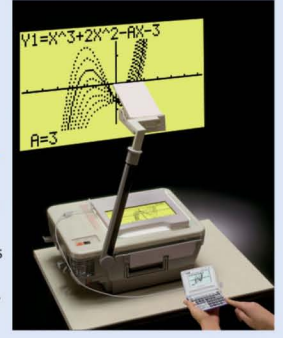

# **Peripherals / Perifericos**

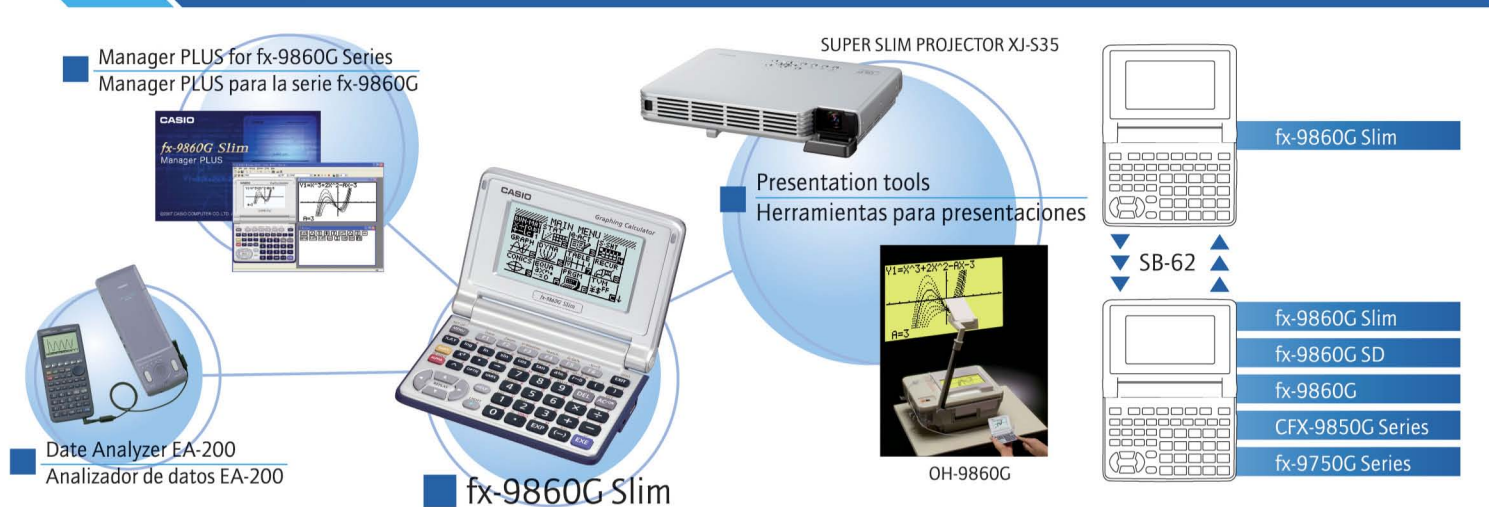

# **fx-9860G Slim Specifications / Especificaciones de fx-9860G Slim**

#### **BASIC FUNCTIONS •••**

\*Angle unit (Deg, Rad, Gra) \*Trigonometric functions, Inverse trigonometric functions \* Hyperbolic functions, Inverse hyperbolic functions \*Exponent functions, Logarithmic functions \*Power functions (Square root, Cubic root, Power root, Square, Cubic, Power) \*Coordinate transformation (Pol, Rec) \*Combination/Permutation \*factorial, Inverse, Random numbers, Fractions \*Sexagesimal↔Decimal conversion \*Matrices \*Complex number calculations \*Base-n calculations/conversions \*List data calculations

#### **GRAPHING FEATURES •••**

\* Rectangular coordinate graphing, Polar coordinate graphing \*Parametric function graphing, Inequality graphing \*Trace, Zoom (Box zoom, Zoom in, Zoom out, Auto zoom) \*Graph and Table \*Dual Graph (Graph and Graph, Graph and Table) \*Sketch (Tangent line, Normal line, Inverse function) \*Solve (Root, Minimum, Maximum, Intersection, Integration) \*Dynamic graph \*Conics graph \*Recursion

#### **CALCULUS**

\* Derivatives, second derivatives, integrations \*Sigma function

#### **STATISTICS •••**

\*List-based one- and two-variable statistical analysis \*Statistic regression calculations \*Statistical plot (Scatter Plot, xyLine, Normal Probability Plot, Histogram, Box Plot) \*Statistical regression graphs (Linear, Med-Med, Quadratic, Cubic, Quartic, Logarithmic, Exponential, Power, Sinusoidal, Logistic regression) \*Advanced statistical calculations: Tests (Z-test, t-test, *X'* test, F-test, ANOVA), Intervals (Z-interval, t-interval), Distributions

#### **HARDWARE •••**

\* Dimensions: 89(0) X 122(W) X 20.7(H) mm (excluding projections) \*Approximate weight: 200 g \*Battery type: Two AAA-size (ALKALINE) batteries \*Battery life: Approx. 140 hours continuous operation (assuming 5 minutes calculation and 55 minutes display per hour) \*Display type: 64 × 128-dot display (LCD) \*User-accessible RAM: 63000 bytes \*Useraccessible flash ROM (Add-in area): 1.5 M bytes \* Data communication (via USB and 3-pin cables) \*USB cable for connecting to PC

#### **FUNCIONES BASICAS •••**

\*Unidad angular (grado, radian, grado centesimal) \*funciones trigonometricas, funciones trigonometricas inversas \*funciones hiperbolicas, funciones hiperbolicas inversas \*Funciones exponenciales, funciones logarítmicas \*Funciones de potencia (raíz cuadrada, raíz dibica, raíz de potencia, cuadrado, cubo, potencia) \*Transformación de coordenadas (polar, rectangular) \*Combinación/permutación \*Factoreo, inversa, números aleatorios, fraccines \*Conversión sexagesimal <>>decimal \*Matrices \*Cálculos con números complejos \*Cálculos/conversiones con base n \*Cálculos de datos de lista

#### **FUNCIONES DE GRAFICACION •••**

\*Graficacion de coordenada rectangular, graficacion de coordenada polar \*Graficacion de funciones parametricas, graficacion de inecuaciones \*Trace (trazado), zoom (zoom de cuadro, acercar, alejar, zoom automático) \*Gráfico y tabla \*Gráfico dual (gráfico y gráfico, gráfico y tabla) \*Dibujo (línea tangente, línea normal, función inversa) \*Resolución (raíz, mínimo, máximo, intersección, integración) \*Gráfico dinámico \*Gráfico de cónicas \*Recursión

#### **CALCULOS •••**

\* Derivadas, segunda derivada, integraciones \*funcion Sigma

#### **ESTADisTICAS •••**

\*Análisis estadístico con una y dos variables basadas en listas \*Cálculos de regresión estadística \*Gráficos estadísticos (puntos de dispersión, línea xy, gráfico de probabilidad normal, histograma, gráfico de recuadro) \*Gráficos de regresión estadística (lineal, Med-Med, cuadrática, cúbica, cuártica, logarítmica, exponencial, potencia, sinusoidal, regresión logística) \*Calculos estadisticos avanzados: pruebas (prueba Z, prueba *t,* prueba *X',* prueba F, ANOVA), intervalos (intervalo Z, intervalo *t),* distribuciones

#### **HARDWARE •••**

\*Dimensiones: 89 (Pr) X 122 (An) X 20,7 (AI) mm (excluyendo los salientes) \*Peso aproximado: 200 g \*Tipo de pila: 2 pi las tamaiio AAA (alcalinas) \*Vida utiI de la pila: aprox. 140 horas de funcionamiento continuo (en base a 5 minutos de cálculo y 55 minutos de visualización por hora) \*Tipo de pantalla: 64 × 128 puntos (LCD) \*RAM accesible para el usuario: 63000 bytes \*Flash ROM accesible para el usuario (área de add-in): 1,5 Mbytes \*Comunicación de datos (a través de cables USB y de 3 clavijas) \*Cable USB para conexión al ordenador

Windows and Windows Vista are registered trademarks or trademarks of Microsoft Corporation in the United States and/or other countries. Windows y Windows Vista son marcas registradas o marcas comerciales de Microsoft Corporation en los EE.UU. y/u otros países.

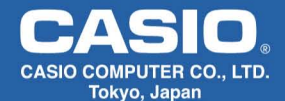

- \*Designs and specifications are subject to change without notice.
- \*El diseño y las especificaciones están sujetos a cambios sin previo aviso.

BS0704-010001A DI @ Printed in Japan / Printed on recycled paper